$\boxed{0}$  Open [ekanna](https://github.com/ekanna) opened this issue 10 days ago  $\cdot$  5 comments

## PDF stamp and WaterMark ‑ Not showing as expected for PDFs generated from chrome #39

Edit | New [issue](https://github.com/hhrutter/pdfcpu/issues/new)

<span id="page-0-3"></span><span id="page-0-2"></span><span id="page-0-1"></span><span id="page-0-0"></span>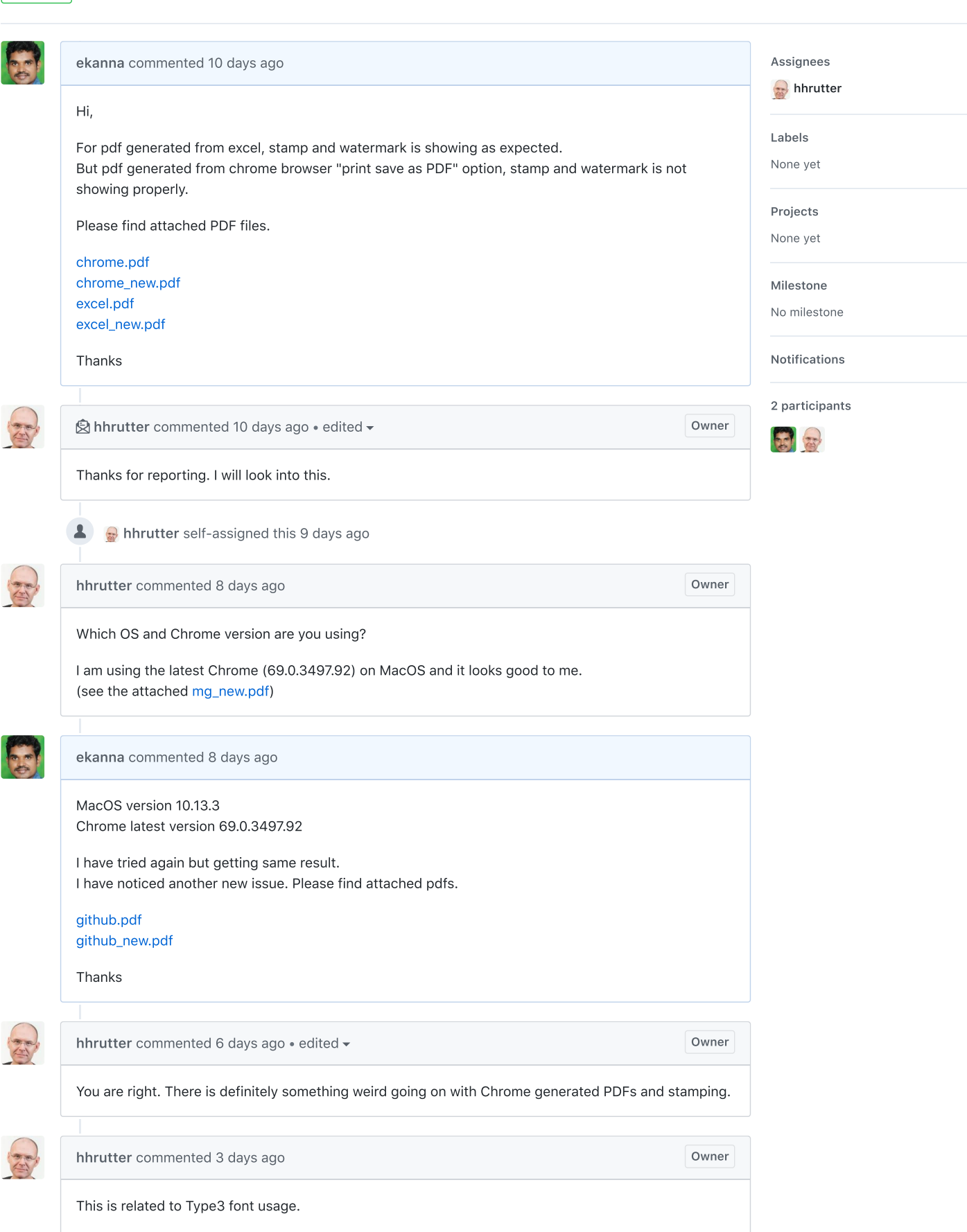

<span id="page-0-6"></span><span id="page-0-5"></span><span id="page-0-4"></span>I am having a hard time reproducing your PDFs and need your help:

Inspecting your PDFs they show:

Producer: Skia/PDF m68 Creator: Mozilla/5.0 (Macintosh; Intel Mac OS X 10\_13\_3) AppleWebKit/537.36 (KHTML, like Gecko) Chrome/68.0.3440.106 Safari/537.36

The PDFs I create with Chrome on my Mac all show:

Producer: Mac OS X 10.13.6 Quartz PDFContext Creator: Chrome

I am wondering what's different here. How exactly do you generate your PDF out of Chrome? There are several options like Open PDF in Preview, Print using system dialogue and from there Open in Preview and Save as PDF

Any PDF produced by Mac OS X 10.13.6 Quartz PDFContext does not cause any problem with pdfcpu for me.